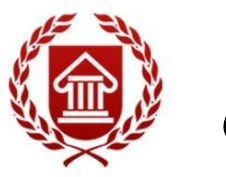

ФГОС ВО (версия3++)

# **ИНФОРМАЦИОННЫЕ ТЕХНОЛОГИИ**

**Рабочая программа дисциплины** 

**ЧЕЛЯБИНСК ЧГИК 2019**

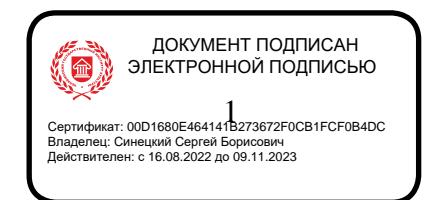

# **МИНИСТЕРСТВО КУЛЬТУРЫ РОССИЙСКОЙ ФЕДЕРАЦИИ ФЕДЕРАЛЬНОЕ ГОСУДАРСТВЕННОЕ БЮДЖЕТНОЕ ОБРАЗОВАТЕЛЬНОЕ УЧРЕЖДЕНИЕ ВЫСШЕГО ОБРАЗОВАНИЯ «ЧЕЛЯБИНСКИЙ ГОСУДАРСТВЕННЫЙ ИНСТИТУТ КУЛЬТУРЫ»**

**Кафедра информатики**

# **ИНФОРМАЦИОННЫЕ ТЕХНОЛОГИИ**

**Рабочая программа дисциплины**

**программа бакалавриата «Менеджмент социально-культурной деятельности» по направлению подготовки 51.03.03 Социально-культурная деятельность квалификация: бакалавр** 

> **Челябинск ЧГИК 2019**

УДК 004.9 (073) ББК 32.81я73 И74

Программа составлена в соответствии с требованиями ФГОС ВО (версия 3++) по направлению подготовки 51.03.03 Социально-культурная деятельность.

Автор-составитель: Мулюкина М.Ю., старший преподаватель кафедры информатики

Рабочая программа дисциплины как составная часть ОПОП на заседании совета культурологического факультета рекомендована к рассмотрению экспертной комиссией, протокол № 8 от 20.04.2019

Экспертиза проведена 17.05.2019, акт № 2019 / СКД(м).

Рабочая программа дисциплины как составная часть ОПОП утверждена на заседании Ученого совета института протокол № 8 от 27.05.2019.

Срок действия рабочей программы дисциплины продлен на заседании Ученого совета института:

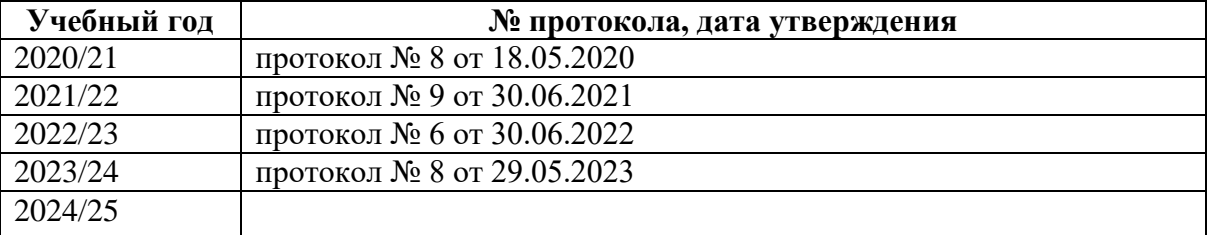

И74 Информационные технологии: рабочая программа дисциплины : программа бакалавриата «Менеджмент социально-культурной деятельности» по направлению подготовки 51.03.03 Социально-культурная деятельность, квалификация : бакалавр / автор-составитель М. Ю. Мулюкина ; Челябинский государственный институт культуры. – Челябинск, 2019. – 30 с. – (ФГОС ВО версия 3++). – Текст : непосредственный.

> Рабочая программа дисциплины включает: перечень планируемых результатов обучения по дисциплине, соотнесенных с планируемыми результатами освоения образовательной программы; указание места дисциплины в структуре ОПОП; объем дисциплины в зачетных единицах с указанием количества академических часов, выделенных на контактную работу обучающихся с преподавателем (по видам учебных занятий) и на самостоятельную работу обучающихся; содержание дисциплины, структурированное по темам (разделам), с указанием отведенного на них количества академических часов и видов учебных занятий; перечень учебно-методического обеспечения для самостоятельной работы обучающихся по дисциплине; фонд оценочных средств для проведения текущего контроля и промежуточной аттестации обучающихся по дисциплине; перечень основной и дополнительной учебной литературы, необходимой для освоения дисциплины; перечень ресурсов информационно-телекоммуникационной сети Интернет, необходимых для освоения дисциплины; методические указания для обучающихся по освоению дисциплины; перечень информационных технологий, используемых при осуществлении образовательного процесса по дисциплине, включая перечень программного обеспечения; описание материально-технической базы, необходимой для осуществления образовательного процесса по дисциплине.

> > © Челябинский государственный институт культуры, 2019

# **СОДЕРЖАНИЕ**

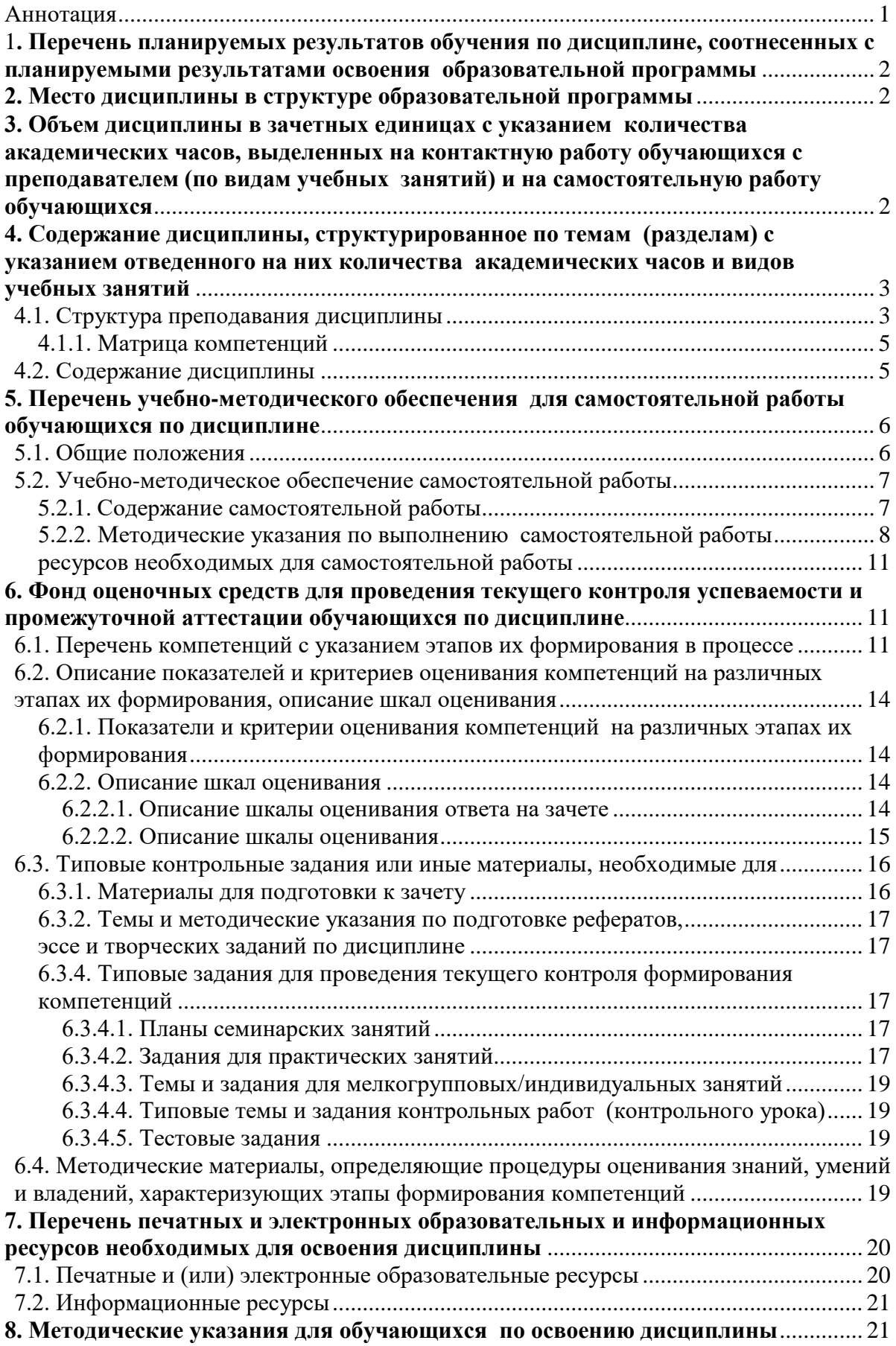

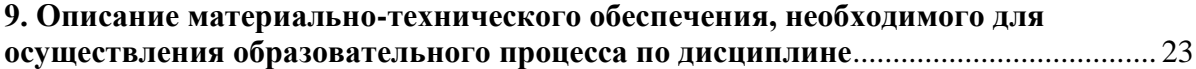

# **АННОТАЦИЯ**

<span id="page-5-0"></span>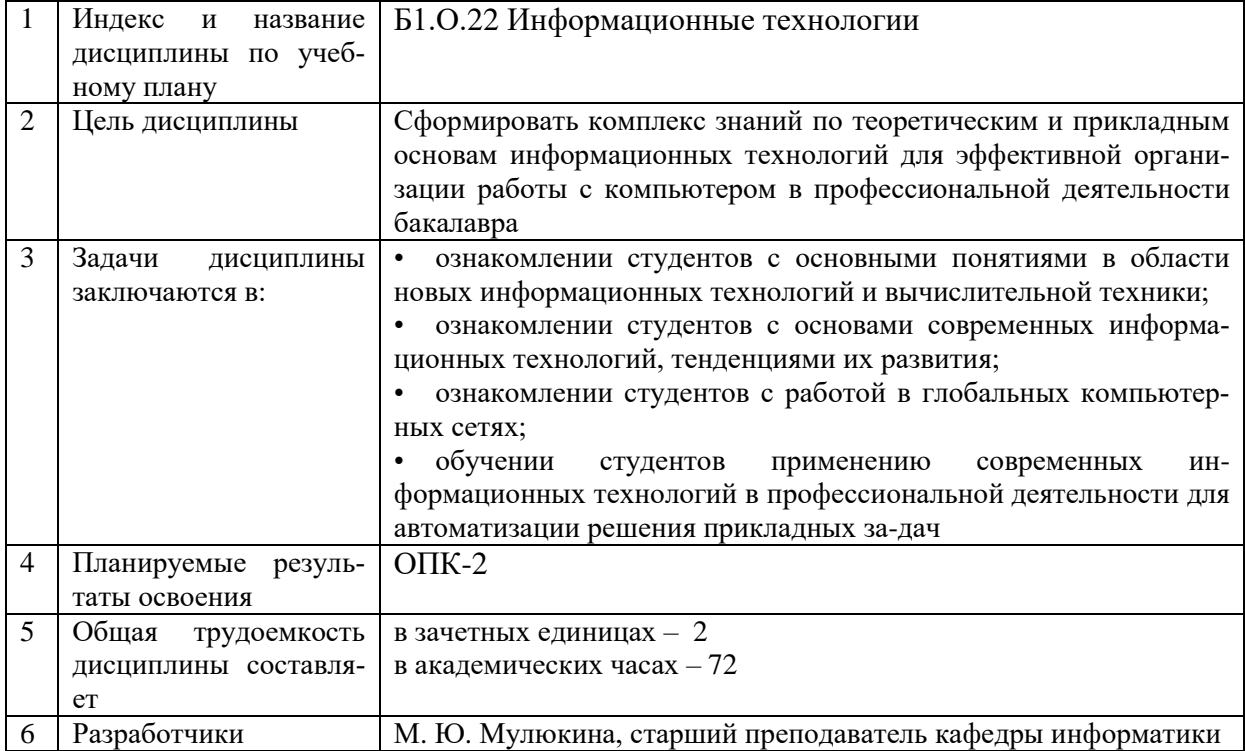

# <span id="page-6-0"></span>1**. ПЕРЕЧЕНЬ ПЛАНИРУЕМЫХ РЕЗУЛЬТАТОВ ОБУЧЕНИЯ ПО ДИСЦИПЛИНЕ, СООТНЕСЕННЫХ С ПЛАНИРУЕМЫМИ РЕЗУЛЬТАТАМИ ОСВОЕНИЯ ОБРАЗОВАТЕЛЬНОЙ ПРОГРАММЫ**

В процессе освоения основной профессиональной образовательной программы (далее – ОПОП) обучающийся должен овладеть следующими результатами обучения по дисциплине:

**Таблица 1**

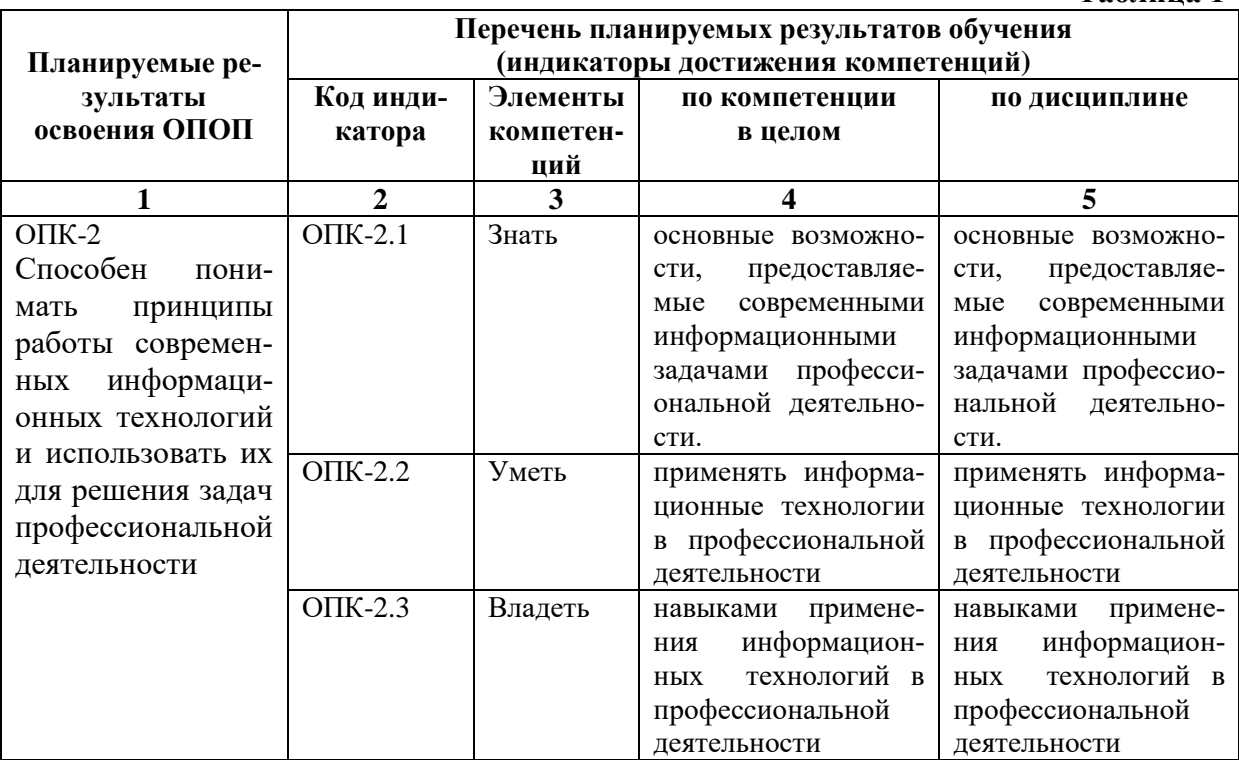

#### **2. МЕСТО ДИСЦИПЛИНЫ В СТРУКТУРЕ ОБРАЗОВАТЕЛЬНОЙ ПРОГРАММЫ**

Дисциплина входит в обязательную часть учебного плана.

<span id="page-6-1"></span>Дисциплина логически и содержательно-методически взаимосвязана с дисциплинами: «Информатика», «Основы информационной культуры».

Освоение дисциплины будет необходимо при изучении дисциплин «Теория и практика связей с общественностью», «Технические средства в культурно-досуговых программах», «Музыкальное оформление культурно-досуговых программ», прохождении практик: педагогическая практика, преддипломная практика подготовке к государственной итоговой аттестации.

#### <span id="page-6-2"></span>**3. ОБЪЕМ ДИСЦИПЛИНЫ В ЗАЧЕТНЫХ ЕДИНИЦАХ С УКАЗАНИЕМ КОЛИЧЕСТВА АКАДЕМИЧЕСКИХ ЧАСОВ, ВЫДЕЛЕННЫХ НА КОНТАКТНУЮ РАБОТУ ОБУЧАЮЩИХСЯ С ПРЕПОДАВАТЕЛЕМ (ПО ВИДАМ УЧЕБНЫХ ЗАНЯТИЙ) И НА САМОСТОЯТЕЛЬНУЮ РАБОТУ ОБУЧАЮЩИХСЯ**

Общая трудоемкость дисциплины в соответствии с утвержденным учебным планом составляет 2 зачетных единиц, 72 часов.

#### **Таблица 2**

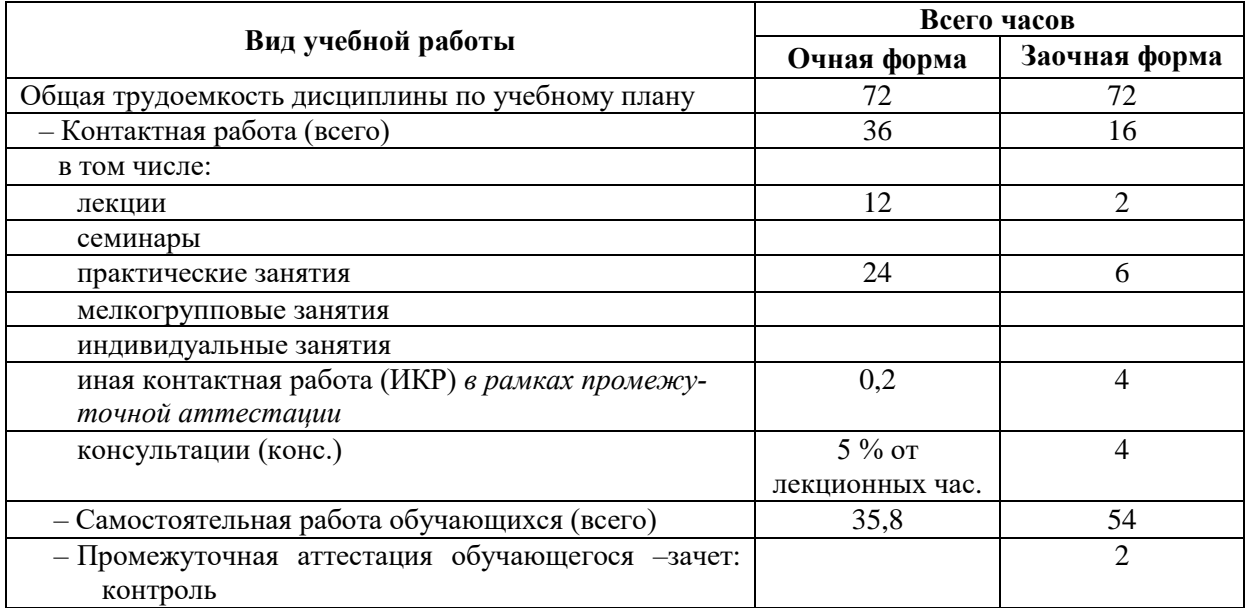

### <span id="page-7-0"></span>**4. СОДЕРЖАНИЕ ДИСЦИПЛИНЫ, СТРУКТУРИРОВАННОЕ ПО ТЕМАМ (РАЗДЕЛАМ) С УКАЗАНИЕМ ОТВЕДЕННОГО НА НИХ КОЛИЧЕСТВА АКАДЕМИЧЕСКИХ ЧАСОВ И ВИДОВ УЧЕБНЫХ ЗАНЯТИЙ**

# **4.1. Структура преподавания дисциплины**

**Таблица 3**

<span id="page-7-1"></span>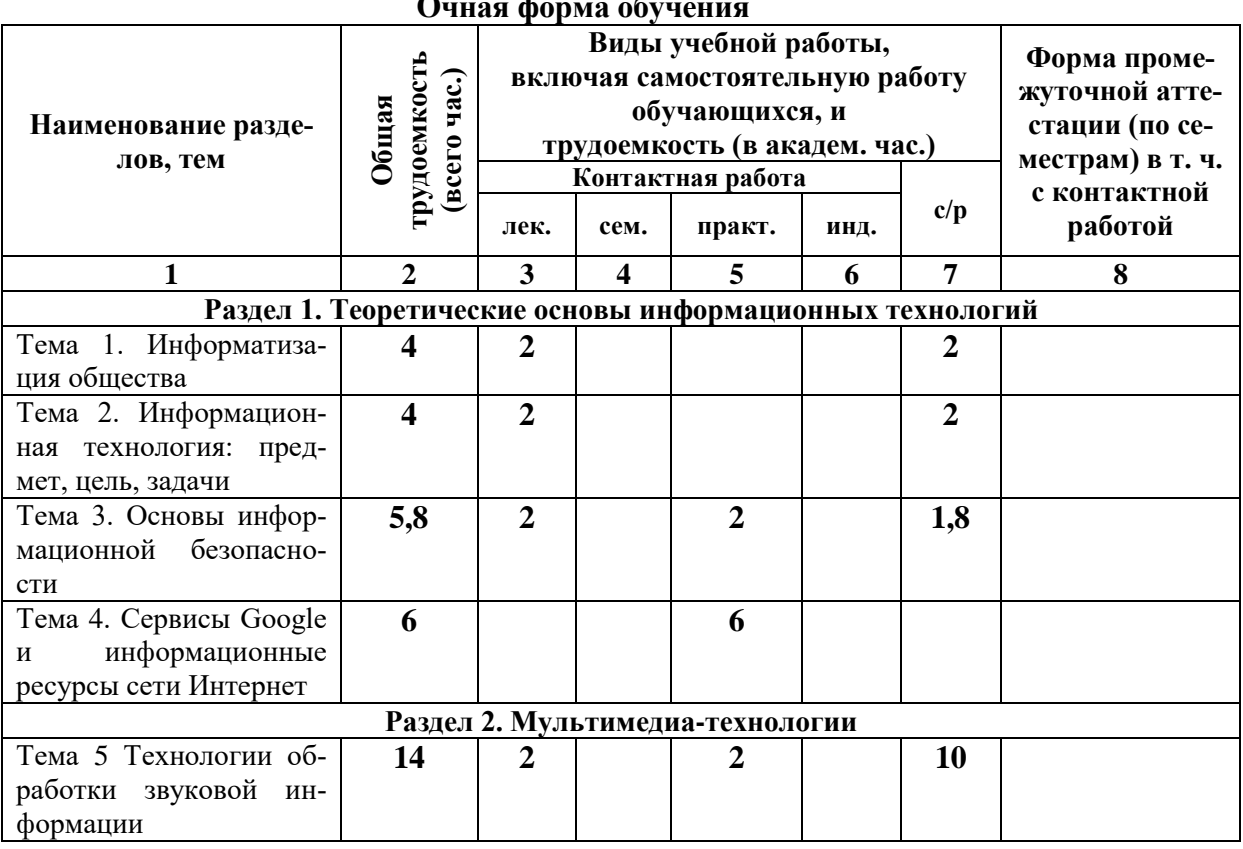

# **Очная форма обучения**

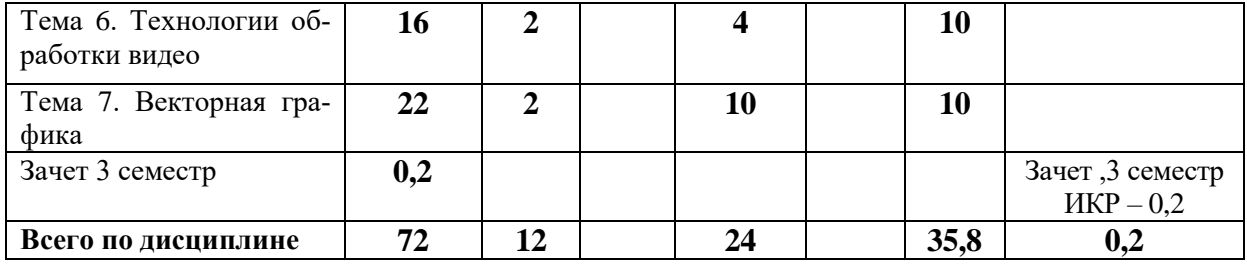

#### **Заочная форма обучения**

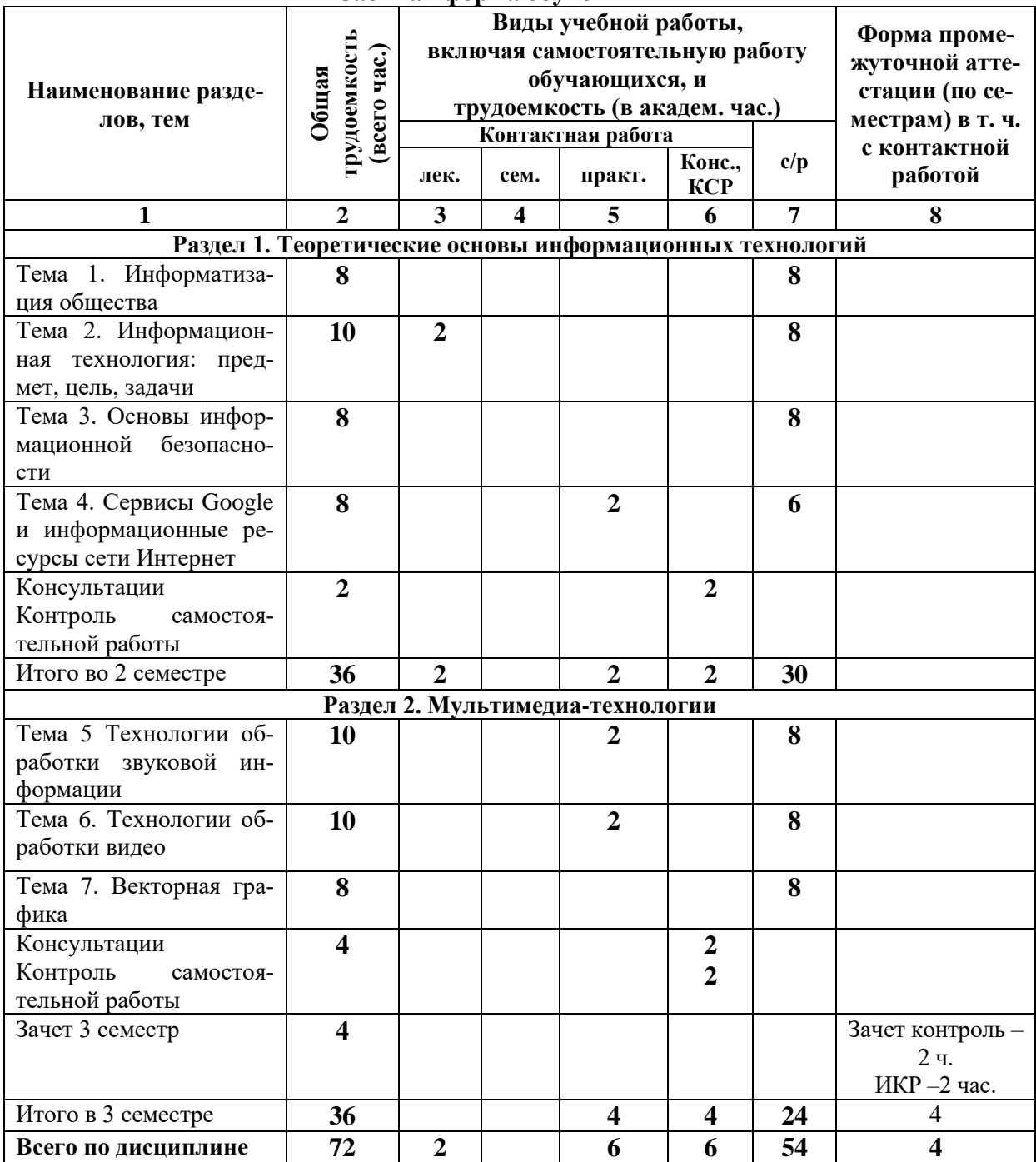

**Таблица 4**

#### *4.1.1. Матрица компетенций*

<span id="page-9-0"></span>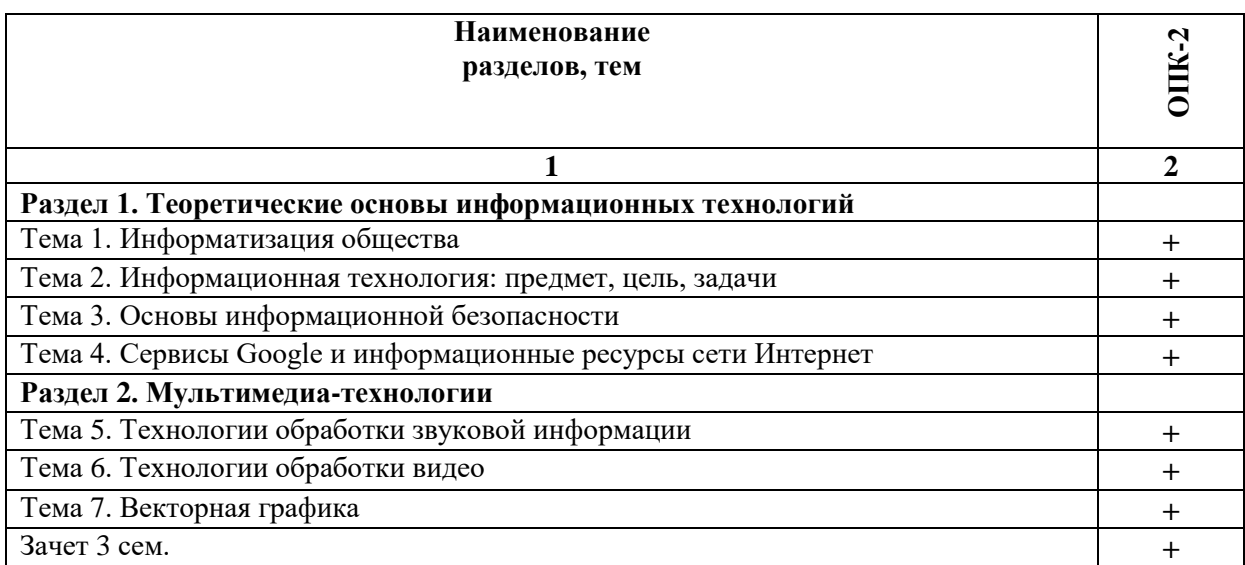

#### **4.2. Содержание дисциплины**

#### **Раздел 1. Теоретические основы информационных технологий Тема 1. Информатизация общества**

<span id="page-9-1"></span>Информатизация общества: сущность, цели, этапы. Нормативно-правовая база информатизации. Виды и свойства информации. Информационная культура как интегративное научное направление.

#### **Тема 2. Информационная технология: предмет, цель, задачи**

Определение информационных технологий. Классификация информационных технологий. Этапы и тенденции развития информационных технологий. Проблемы использования информационных технологий. Критерии оценки эффективности применяемых информационных технологий.

#### **Тема 3. Основы информационной безопасности**

Безопасность программно-технических средств и информационных ресурсов. Защита данных. Криптографическая защита информации. Электронная подпись. Технические возможности и мероприятия по обеспечению сохранности людей, зданий, помещений, программно-технических средств и информации.

#### **Тема 4. Сервисы Google и информационные ресурсы сети Интернет**

Сетевые ИТ: принципы организации и методика использования. Технологии информационного взаимодействия.

Сервисы Google: планета Земля, карты, искусство и культура.

Сервисы Google: работа с календарем

Работа с Google Form: разработка викторин и анкет

Работа с рассылками и облаками: конструктор рассылок SendPulce, облака Yandex, mail, Google.

#### **Раздел 2. Мультимедиа-технологии**

#### **Тема 5. Технологии обработки звуковой информации**

Основные понятия мультимедиа. Мультимедийные технологии. Аудиальные технологии. Основные виды звуковых сигналов, форматы аудиоданных. Работа со звуком :редактирование, обрезка, наложение звука, звукозапись в программном продукте Audacity.

#### **Тема 6. Технологии обработки видео**

Визуальные технологии. Форматы видеоданных. Технические средства мультимедиа. Возможности Windows Live, требования к системе для корректной работы продукта, создание видеопродуктов с использованием средств Windows Live.

#### **Тема 7. Векторная графика**

Определение компьютерной графики, области применения компьютерной графики, понятие векторной графики, основные понятия компьютерной графики (цветовые модели), форматы файлов векторной графики, программы для работы с векторной графикой. Работа с программным продуктом Corel Draw:инструменты, приемы и методы создания векторных изображений.

#### <span id="page-10-0"></span>**5. ПЕРЕЧЕНЬ УЧЕБНО-МЕТОДИЧЕСКОГО ОБЕСПЕЧЕНИЯ ДЛЯ САМОСТОЯТЕЛЬНОЙ РАБОТЫ ОБУЧАЮЩИХСЯ ПО ДИСЦИПЛИНЕ**

#### **5.1. Общие положения**

<span id="page-10-1"></span>Самостоятельная работа обучающихся – особый вид познавательной деятельности, в процессе которой происходит формирование оптимального для данного индивида стиля получения, обработки и усвоения учебной информации на основе интеграции его субъективного опыта с культурными образцами.

Самостоятельная работа может быть аудиторной и внеаудиторной*.*

Аудиторная самостоятельная работа осуществляется на лекциях, практических занятиях.

Внеаудиторная самостоятельная работа может осуществляться:

– в контакте с преподавателем: на консультациях по учебным вопросам, в ходе творческих контактов, при ликвидации задолженностей, при выполнении индивидуальных заданий и т. д.;

– без контакта с преподавателем: в аудитории для индивидуальных занятий, в библиотеке, дома, в общежитии и других местах при выполнении учебных и творческих заданий.

Внеаудиторная самостоятельная работа, прежде всего, включает повторение материала, изученного в ходе аудиторных занятий; работу с основной и дополнительной литературой и интернет-источниками; подготовку к практическим занятиям; выполнение заданий, вынесенных преподавателем на самостоятельное изучение; научно-исследовательскую и творческую работу обучающегося.

Целью самостоятельной работы обучающегося является:

формирование приверженности к будущей профессии;

 систематизация, закрепление, углубление и расширение полученных знаний умений, владений;

 формирование умений использовать различные виды изданий (официальные, научные, справочные, информационные и др.);

 развитие познавательных способностей и активности обучающегося (творческой инициативы, самостоятельности, ответственности и организованности);

 формирование самостоятельности мышления, способностей к саморазвитию, самосовершенствованию, самореализации;

развитие исследовательского и творческого мышления.

Самостоятельная работа является обязательной для каждого обучающегося, и

ее объем по каждой дисциплине определяется учебным планом. Методика ее организации зависит от структуры, характера и особенностей изучаемой дисциплины, индивидуальных качеств и условий учебной деятельности.

Для эффективной организации самостоятельной работы обучающийся должен: знать:

- систему форм и методов обучения в вузе;

- основы научной организации труда;

- методики самостоятельной работы;

- критерии оценки качества выполняемой самостоятельной работы; уметь:

- проводить поиск в различных поисковых системах;

- использовать различные виды изданий;

- применять методики самостоятельной работы с учетом особенностей изучаемой лисциплины:

владеть:

- навыками планирования самостоятельной работы;

- навыками соотнесения планируемых целей и полученных результатов в ходе самостоятельной работы:

- навыками проектирования и моделирования разных видов и компонентов профессиональной деятельности.

Метолика самостоятельной работы предварительно разъясняется преподавателем и в последующем может уточняться с учетом индивидуальных особенностей обучающихся. Время и место самостоятельной работы выбираются обучающимися по своему усмотрению, но с учетом рекомендаций преподавателя.

Самостоятельную работу над дисциплиной следует начинать с изучения рабочей программы дисциплины, которая содержит основные требования к знаниям, умениям и владениям обучаемых. Обязательно следует помнить рекомендации преподавателя, данные в ходе установочного занятия, а затем - приступать к изучению отдельных разделов и тем в порядке, предусмотренном рабочей программой дисциплины.

#### 5.2. Учебно-методическое обеспечение самостоятельной работы

Таблина 5

<span id="page-11-1"></span><span id="page-11-0"></span>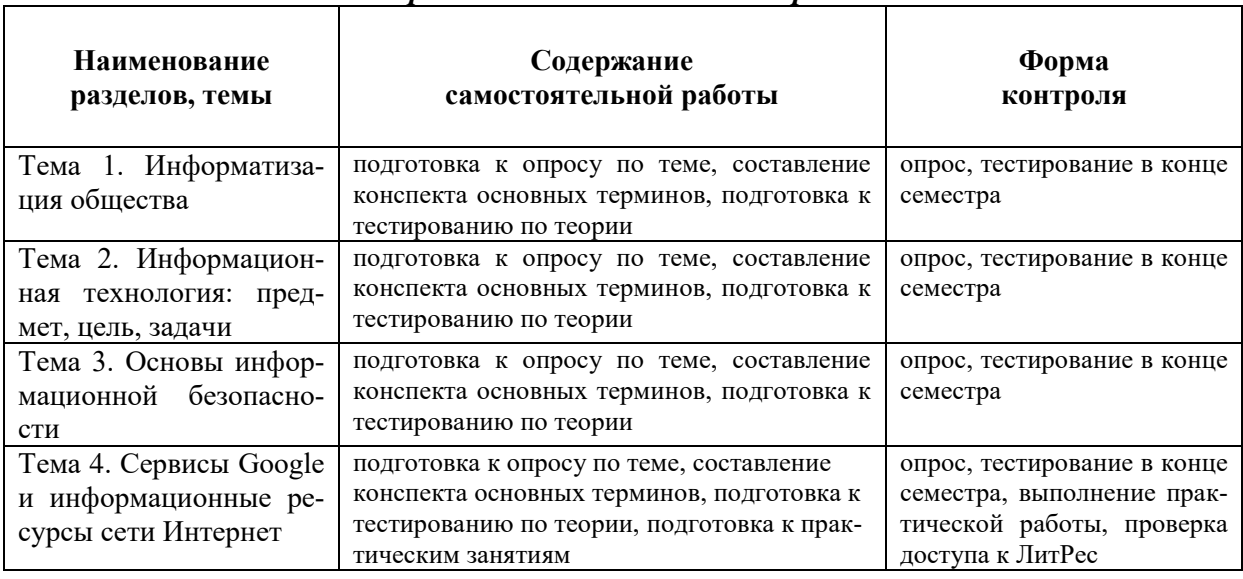

5.2.1. Содержание самостоятельной работы

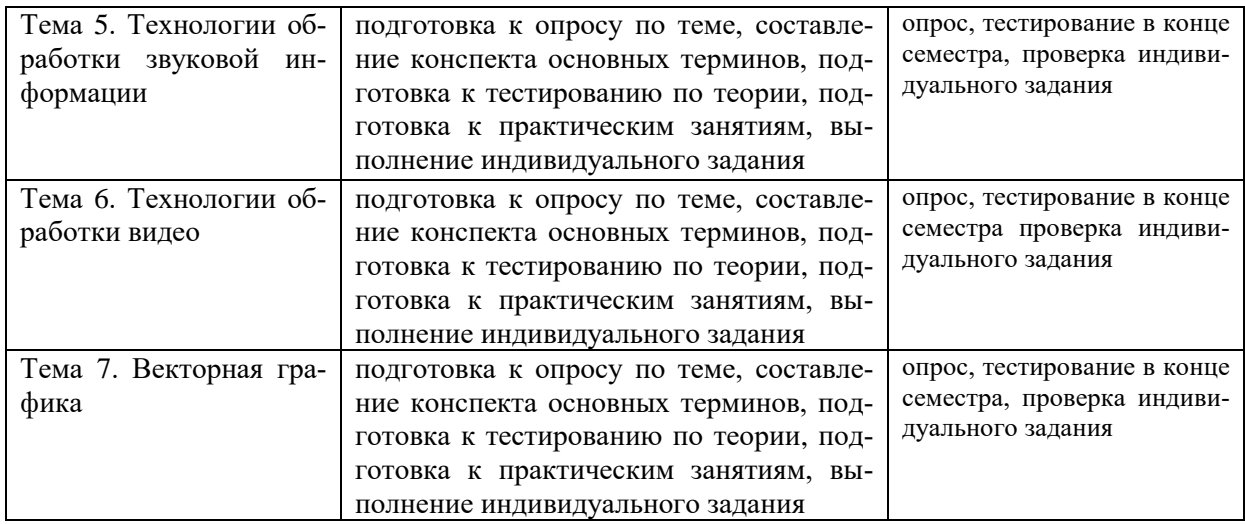

#### *5.2.2. Методические указания по выполнению самостоятельной работы*

<span id="page-12-0"></span>*Самостоятельная работа № 1. Тема «Информатизация общества»* Цель работы: закрепление теоретических знаний по теме

Задание и методика выполнения:

Подготовительный этап. Методика планирования самостоятельной работы.

Составить план самостоятельной работы на семестр по дисциплине «» / теме « » по следующей форме:

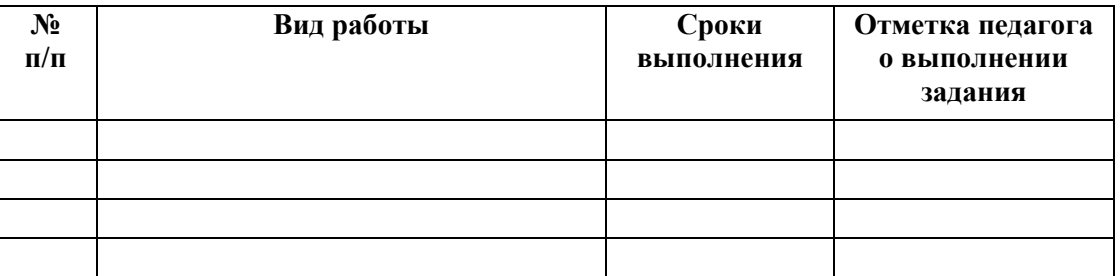

Основные термины по теме конспектируются студентов в отдельную тетрадь для лучшего запоминания.

Студент готовится к тестированию, обращаясь к конспектам лекций, рекомендованной литературе.

*Самостоятельная работа № 2. Тема «Информационная технология: предмет, цель, задачи»*

Цель работы: закрепление теоретических знаний по теме

Задание и методика выполнения:

Студент актуализирует знания, тем самым готовится к практическому занятию.

Студент готовится к тестированию, обращаясь к конспектам лекций, рекомендованной литературе.

*Самостоятельная работа № 3. Тема «Основы информационной безопасности»*

Цель работы: закрепление теоретических знаний по теме

Задание и методика выполнения:

Студент актуализирует знания, тем самым готовится к практическому занятию. Студент готовится к тестированию, обращаясь к конспектам лекций, рекомендованной литературе.

*Самостоятельная работа № 4. Тема «Сервисы Google и информационные ресурсы сети Интернет»*

Цель работы: закрепление теоретических знаний по теме Задание и методика выполнения:

Студент актуализирует знания, тем самым готовится к практическому занятию.

Студент готовится к тестированию, обращаясь к конспектам лекций, рекомендованной литературе.

*Самостоятельная работа № 5. Тема «Технологии обработки звуковой информации»*

Цель работы: закрепление теоретических знаний по теме, отработка практических навыков.

Задание и методика выполнения:

Студент актуализирует знания, тем самым готовится к практическому занятию.

Студент готовится к тестированию, обращаясь к конспектам лекций, рекомендованной литературе.

Выполняется индивидуальное задание: фрагмент книги / целое произведение (при небольшом объеме) представить в виде аудио-книги. Студент должен начитать фрагмент на аудиозапись (используется микрофон/диктофон телефона), наложить на аудиоподложку (подложку студент выбирает самостоятельно, исходя из текста произведения), свести два аудиотрека в один, используя возможности программы Audacity, настроить параметры. На проверку сдается: запись голоса, подложка, сведенный трек с аудио (не менее 5 минут), проект Audacity.

Темы:

- 1. Лев Толстой «Война и мир» фрагмент по выбору студента
- 2. Лев Толстой «Анна Каренина» фрагмент по выбору студента
- 3. Ф, Достоевский «Бесы» фрагмент по выбору студента
- 4. «Колобок»
- 5. «Теремок»
- 6. А. С. Пушкин «Сказка о рыбаке и рыбке» фрагмент по выбору студента
- 7. А.С. Пушкин «Сказка о царе Салтане» фрагмент по выбору студента
- 8. А.С. Пушкин «Евгений Онегин» фрагмент по выбору студента
- 9. С. Есенин «Шаганэ»
- 10. «Царевна лягушка»
- 11. «По щучьему веленью»
- 12. И. Бунин «Кавказ» фрагмент по выбору студента
- 13. В. Набоков «Лолита» фрагмент по выбору студента
- 14. М. Булгаков «Собачье сердце» фрагмент по выбору студента
- 15. М. Булгаков « Мастер и Маргарита» фрагмент по выбору студента
- 16. А. Пушкин «Повести Белкина» фрагмент по выбору студента
- 17. Д.Дэфо «Робинзон Крузо» фрагмент по выбору студента
- 18. А. Пушкин «Руслан и Людмила» фрагмент по выбору студента
- 19. С. Аксаков «Аленький цветочек»
- 20. К.Симонов «Жди меня и я вернусь»

#### *Самостоятельная работа № 6. Тема «Технологии обработки видео»*

Цель работы: закрепление теоретических знаний по теме, отработка практических навыков.

Задание и методика выполнения:

Студент актуализирует знания, тем самым готовится к практическому занятию.

Студент готовится к тестированию, обращаясь к конспектам лекций, рекомендованной литературе.

Индивидуальное задание: видео-обзор на книгу (отзыв о нескольких прочитанных книгах) по выбору студента. Ролик монтируется в программе Windows\_Live. В ролике должны присутствовать: музыкальное сопровождение отдельной дорожкой, титры (название, автор, поясняющий текст по ходу ролика), фото-материал (в том числе иллюстрации из сети Интернет), видеоматериал, закадровый голос автора ролика.

#### *Самостоятельная работа № 7. Тема «Векторная графика»*

Цель работы: закрепление теоретических знаний по теме, отработка практических навыков.

Задание и методика выполнения:

Студент актуализирует знания, тем самым готовится к практическому занятию.

Студент готовится к тестированию, обращаясь к конспектам лекций, рекомендованной литературе.

Также студентом выполняется индивидуальное задание.

Необходимо создать брошюру, согласно выбранной теме. Брошюра должна содержать текст, иллюстрации, информацию об авторе листовки. Должна быть эстетически привлекательной, текст - читабельным. Порядок выполнения:

- 1. Сбор информации по теме в сети Интернет
- 2. Подбор иллюстративного материала
- 3. Макет
- 4. Согласование макета с педагогом
- 5. Оформление, используя возможности Corel Draw

Темы для индивидуальных заданий по Corel Draw.

- 1. Поисковые системы
- 2. Компьютерные сети
- 3. Технологии мультимедиа
- 4. История развития информатики как науки
- 5. История появления информационных технологий
- 6. Основные этапы информатизации общества
- 7. Создание, переработка и хранение информации в технике
- 8. Особенности функционирования первых ЭВМ.
- 9. Основные способы представления информации и команд в компьютере.
- 10. Разновидности компьютерных вирусов и методы защиты от них. Основные антивирусные программы.
- 11. Жизненный цикл информационных технологий.
- 12. Современные мультимедийные технологии.
- 13. Сканирование и системы, обеспечивающие распознавание символов.
- 14. Всемирная сеть Интернет: доступы к сети и основные каналы связи.
- 15. . Основные принципы функционирования сети Интернет.
- 16. . Разновидности поисковых систем в Интернете.
- 17. . Программы, разработанные для работы с электронной почтой.
- 18. Беспроводной Интернет: особенности его функционирования.
- 19. . Система защиты информации в Интернете.
- 20. . Современные программы переводчики.
- 21. Особенности работы с графическими компьютерными программами: PhotoShop и CorelDraw.
- 22. Электронные денежные системы.
- 23. Информатизация общества: основные проблемы на пути к ликвидации компьютерной безграмотности.
- 24. Правонарушения в области информационных технологий.
- 25. Этические нормы поведения в информационной сети.
- 26. Преимущества и недостатки работы с ноутбуком, нетбуком, карманным компьютером.
- 27. Принтеры и особенности их функционирования.
- 28. Негативное воздействие компьютера на здоровье человека и способы защиты.
- 29. Значение компьютерных технологий в жизни современного человека.
- 30. . Информационные технологии в системе современного образования.

#### <span id="page-15-0"></span>*5.2.3. Перечень печатных и электронных образовательных и информационных ресурсов необходимых для самостоятельной работы*

См. Раздел 7. Перечень печатных и электронных образовательных и информационных ресурсов необходимых для освоения дисциплины*.*

[www.twirpx.com/](http://www.twirpx.com/) – Все для студента

<http://lib.rucont.ru/>– ЭБС «Руконт».

<http://biblio.litres.ru/> – ЭБС «ЛитРес»

<http://www.bibliorossica.com/> – ЭБС «БиблиоРоссика»

<http://biblioclub.ru/> – ЭБС «Университетская библиотека онлайн»

<http://znanium.com/> – ЭБС «Znanium.com»

<http://www.prlib.ru/Pages/default.aspx> – Президентская библиотека им. Б. Н. Ельцина

https://нэб.pф – Национальная электронная библиотека [http://cyberleninka.ru](http://cyberleninka.ru/) – Киберленинка [http://elibrary.ru](http://elibrary.ru/) – Научная электронная библиотека Elibrary [http://elibrary.rsl.ru](http://elibrary.rsl.ru/) – Электронная библиотека РГБ [http://www.gpntb.ru](http://www.gpntb.ru/) – Государственная публичная научно-техническая библиоте-

ка России

#### <span id="page-15-1"></span>**6. ФОНД ОЦЕНОЧНЫХ СРЕДСТВ ДЛЯ ПРОВЕДЕНИЯ ТЕКУЩЕГО КОНТРОЛЯ УСПЕВАЕМО-СТИ И ПРОМЕЖУТОЧНОЙ АТТЕСТАЦИИ ОБУЧАЮЩИХСЯ ПО ДИСЦИПЛИНЕ**

#### <span id="page-15-2"></span>**6.1. Перечень компетенций с указанием этапов их формирования в процессе освоения образовательной программы**

### **Таблица 6**

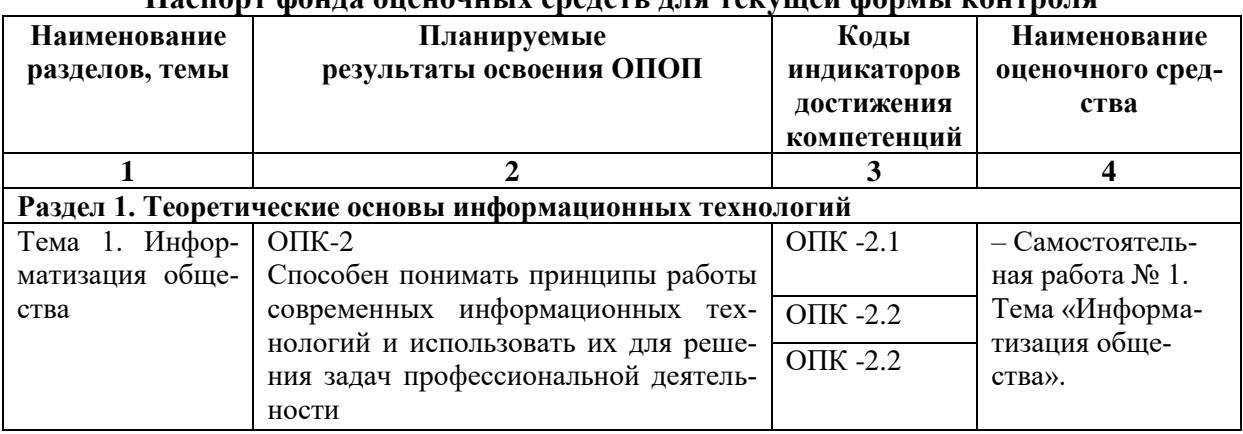

#### **Паспорт фонда оценочных средств для текущей формы контроля**

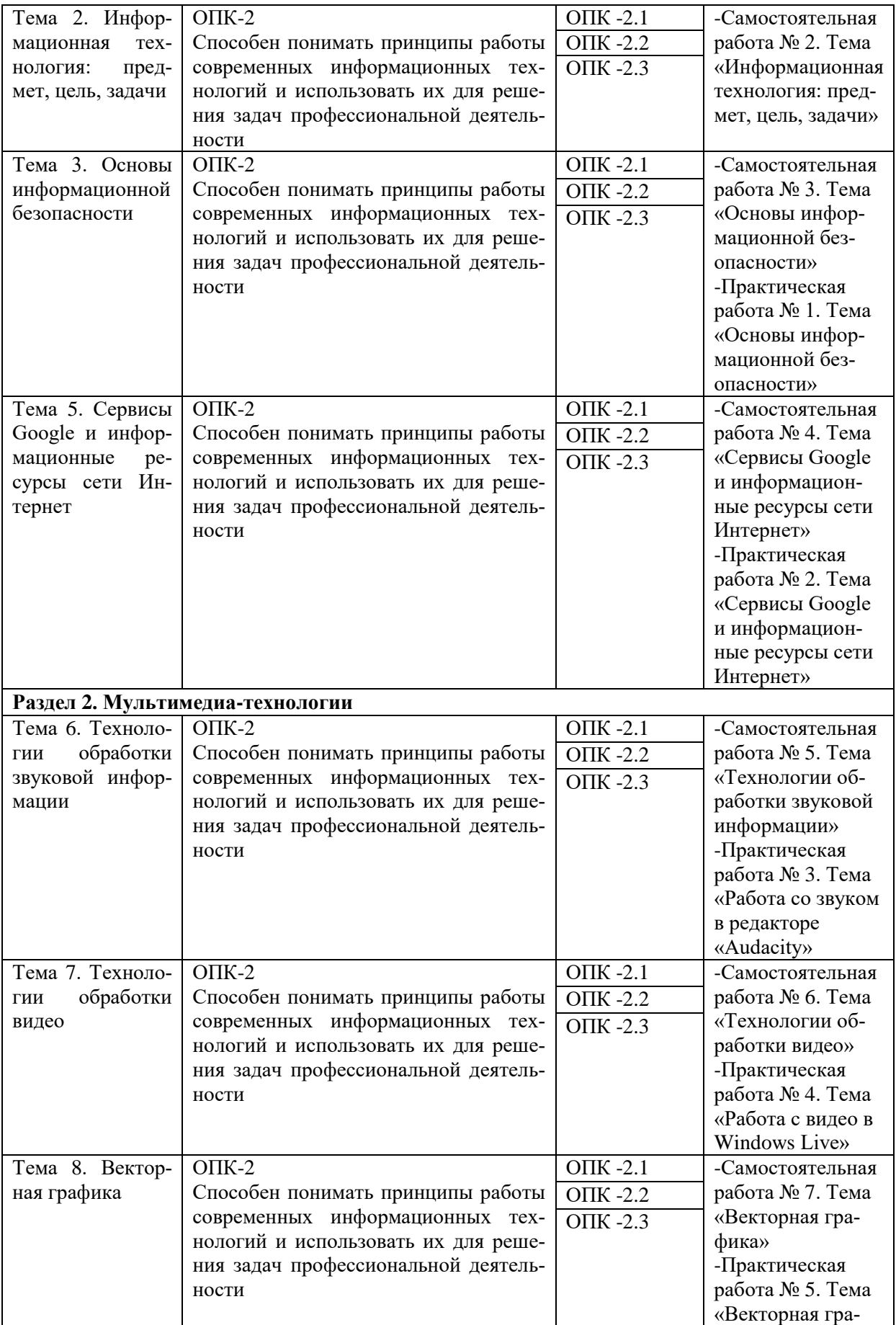

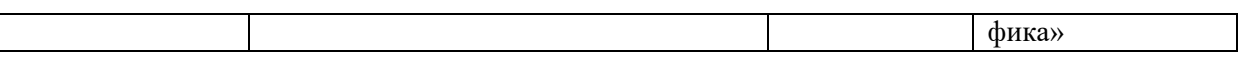

# Таблица 7

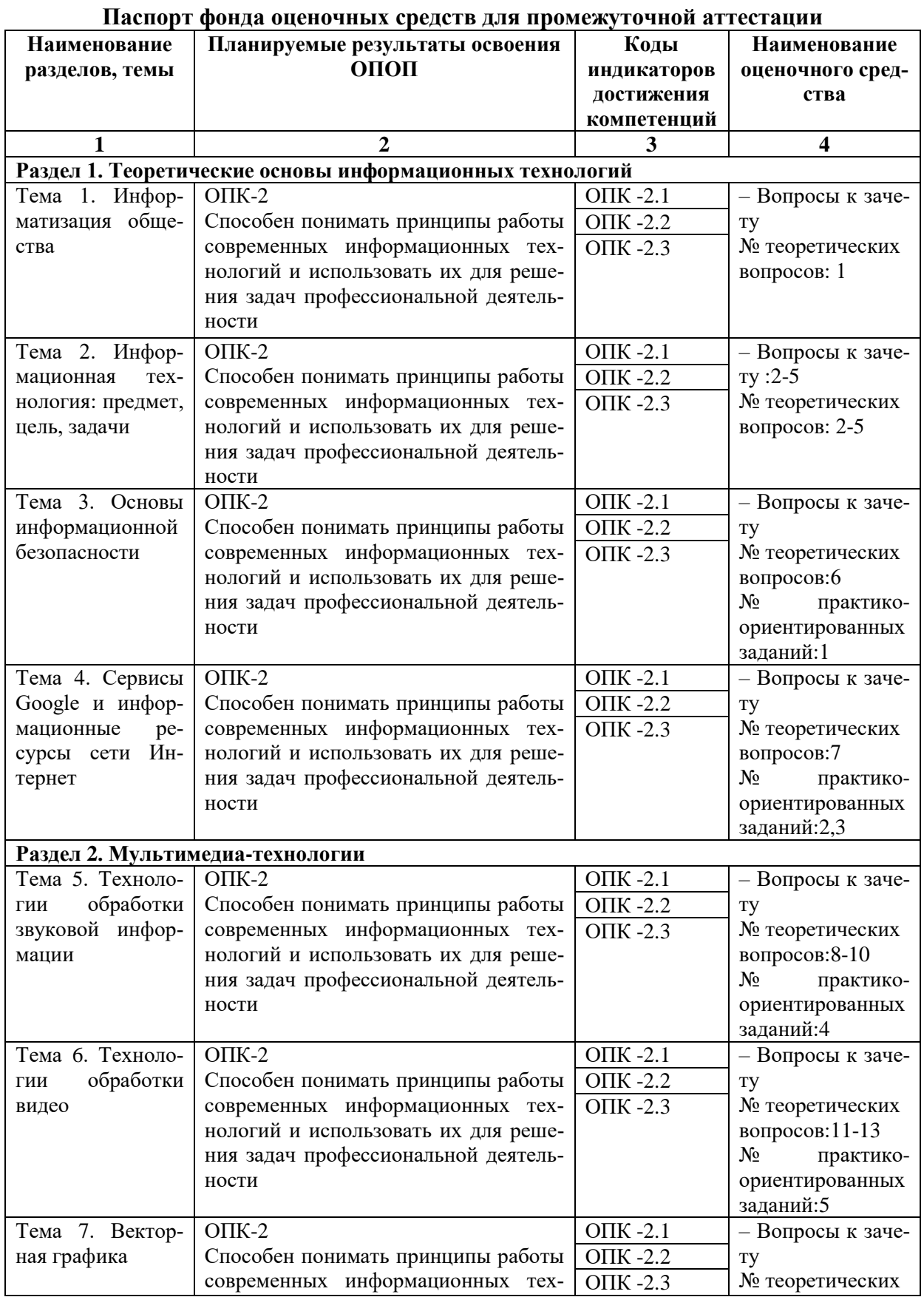

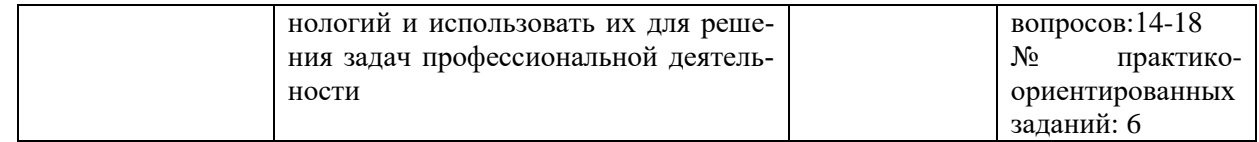

#### <span id="page-18-1"></span><span id="page-18-0"></span>6.2. Описание показателей и критериев оценивания компетенций на различных этапах их формирования, описание шкал оценивания

#### 6.2.1. Показатели и критерии оценивания компетенций на различных этапах их формирования

Таблица 8

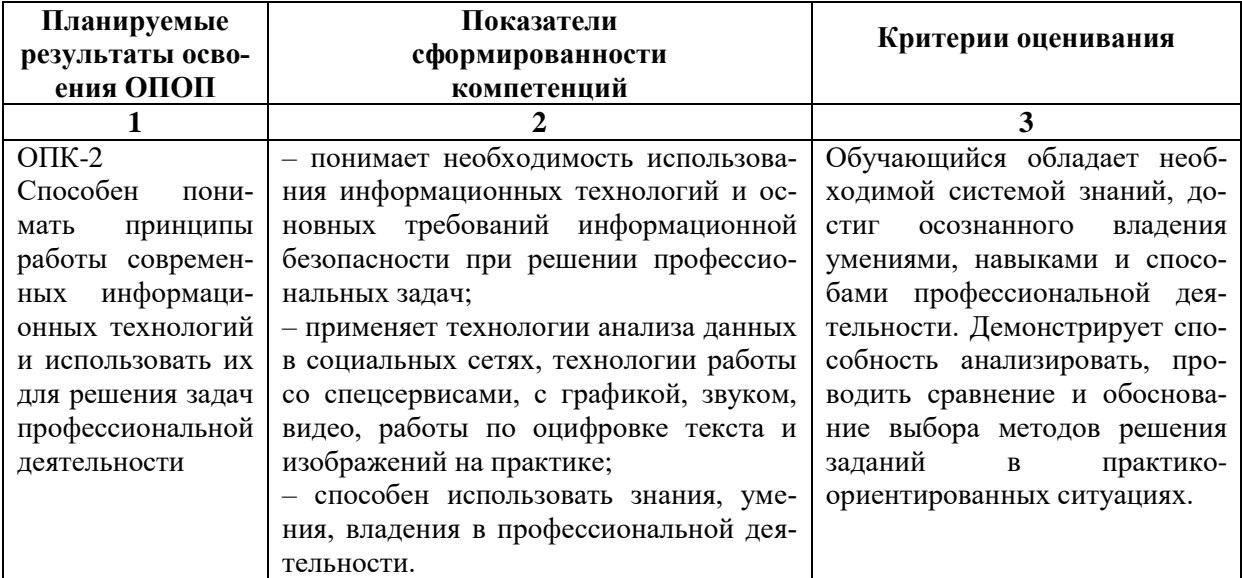

#### Показатели и критерии оценивания компетенций

## Таблица 9

#### Этапы формирования компетенций

| Наименование этапа         | Характеристика этапа          | Формы контроля                 |
|----------------------------|-------------------------------|--------------------------------|
|                            |                               | 3                              |
| Начальный (входной) этап   | Диагностика входных знаний в  | Самоанализ, устный опрос       |
| формирования компетенций   | рамках компетенций.           |                                |
| Текущий этап формирова-    | Выполнение<br>обучающимися    | учебная<br>Активная<br>лекция; |
| ния компетенций            | заданий, направленных на фор- | практические; самостоятель-    |
|                            | мирование компетенций Осу-    | ная работа: подготовка к те-   |
|                            | ществление выявления причин   | стированию, выполнение ин-     |
|                            | препятствующих эффективно-    | дивидуальных заданий по те-    |
|                            | му освоению компетенций.      | мамит.д.                       |
| Промежуточный<br>(аттеста- | Оценивание сформированности   | Зачет:                         |
| ционный) этап формирова-   | компетенций по отдельной ча-  | на теоретические<br>– ответы   |
| ния компетенций            | сти дисциплины или дисципли-  | вопросы в виде тестирования;   |
|                            | ны в целом.                   | практико-<br>выполнение        |
|                            |                               | ориентированных заданий.       |

6.2.2. Описание шкал оценивания

Таблина 10

#### <span id="page-18-3"></span><span id="page-18-2"></span>6.2.2.1. Описание шкалы оценивания ответа на зачете

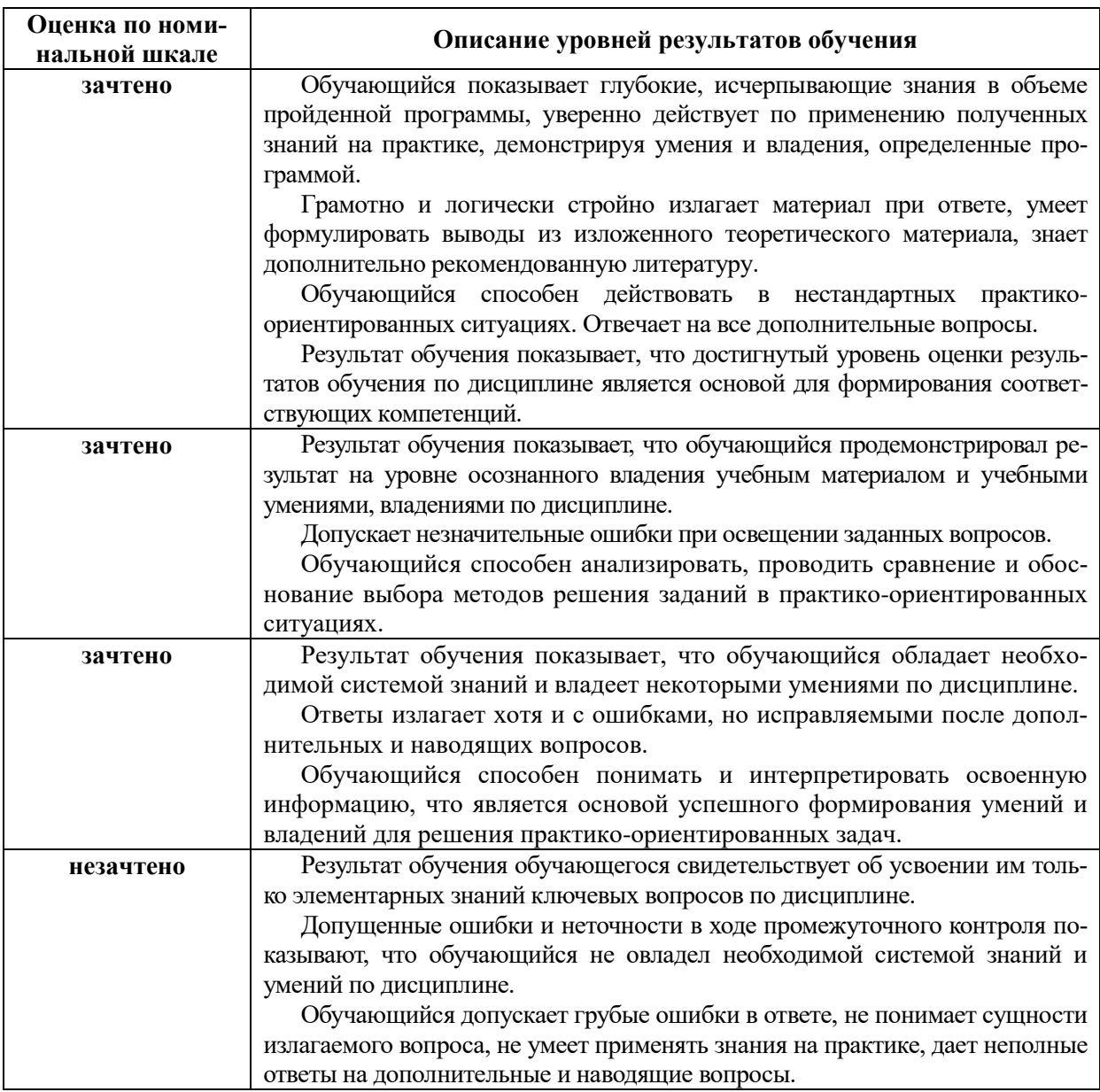

#### Описание шкалы оценивания при тестировании на базе тестовых материалов института

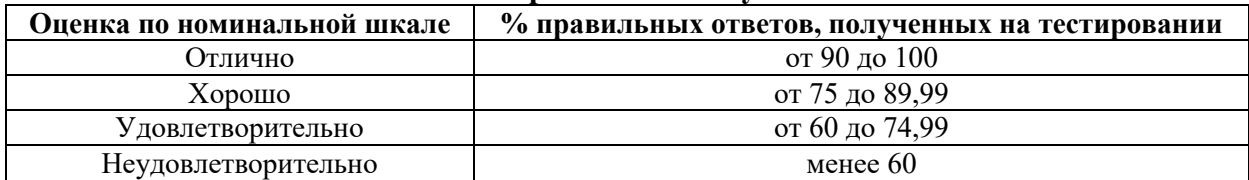

Таблица 11

#### 6.2.2.2. Описание шкалы оценивания

# Практическое (практико-ориентированное) задание

<span id="page-19-0"></span>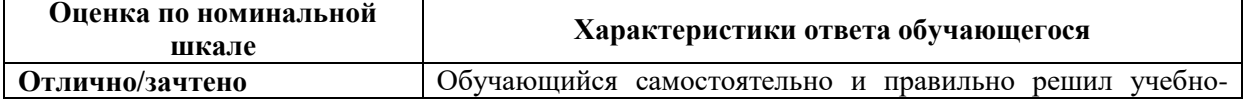

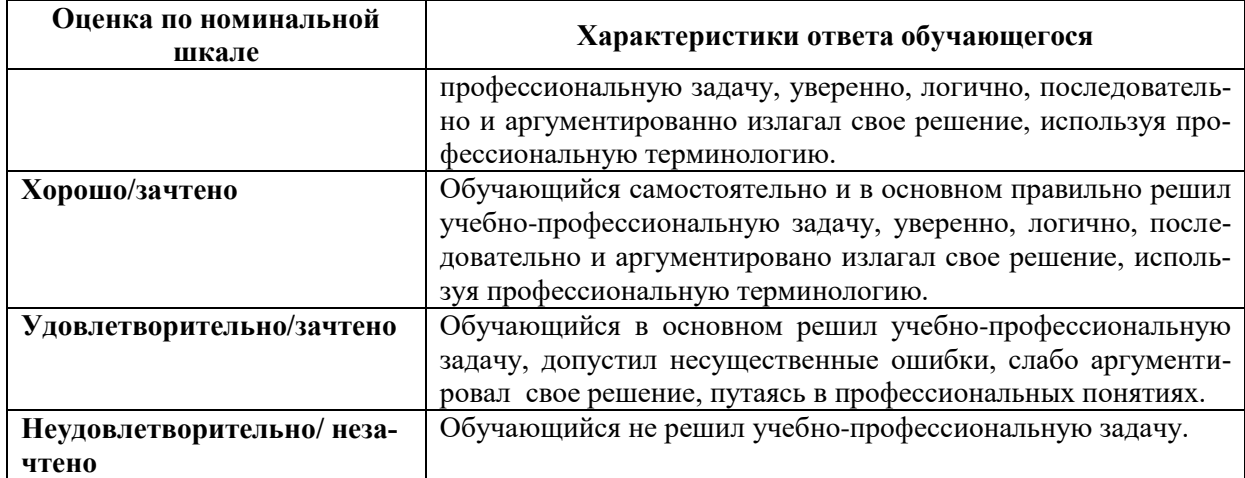

#### <span id="page-20-1"></span><span id="page-20-0"></span>**6.3. Типовые контрольные задания или иные материалы, необходимые для оценки знаний, умений, владений, характеризующих этапы формирования компетенций в процессе освоения образовательной программы**

#### *6.3.1. Материалы для подготовки к зачету*

**Таблица 12**

# **Материалы, необходимые для оценки знаний (примерные теоретические вопросы)**

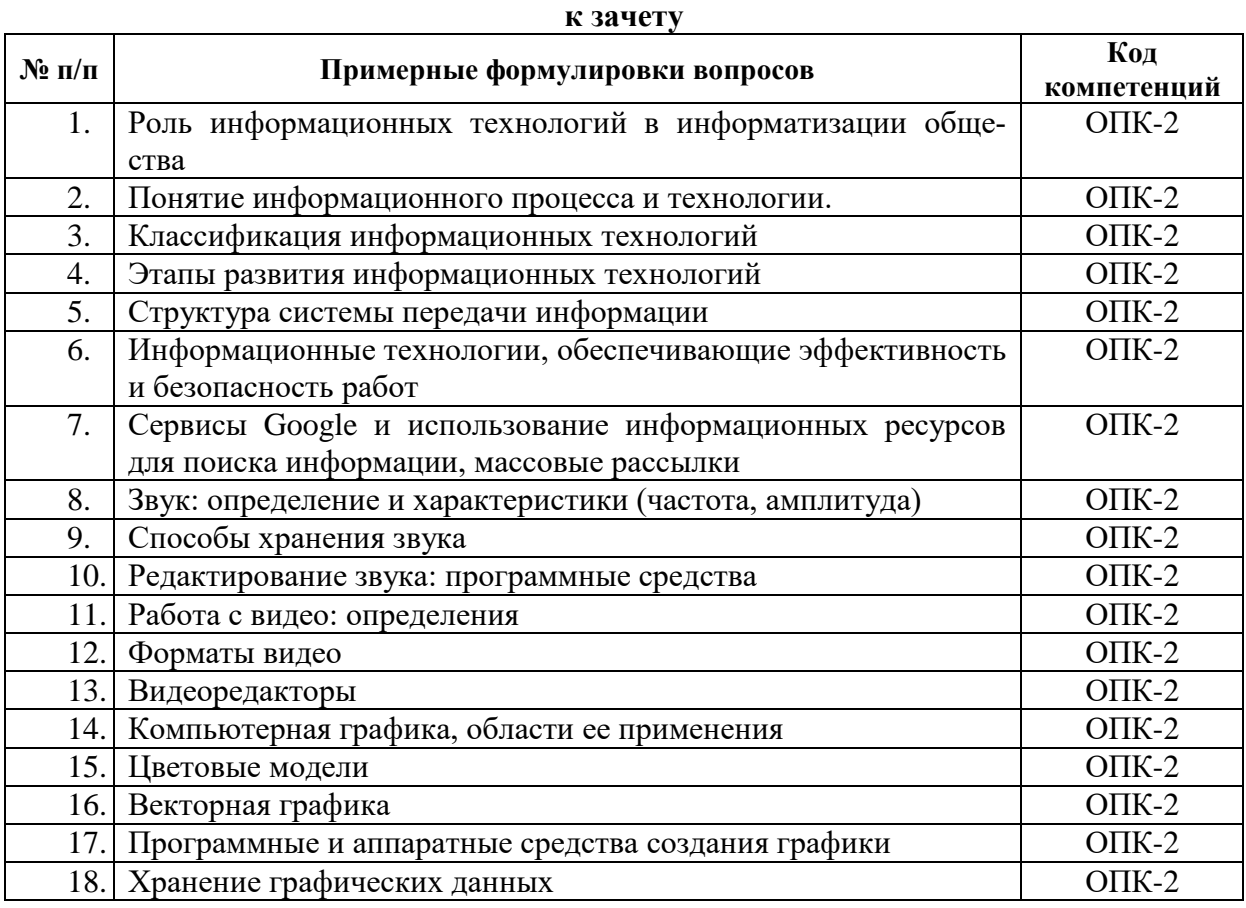

#### **Таблица 13**

# **Материалы, необходимые для оценки умений и владений**

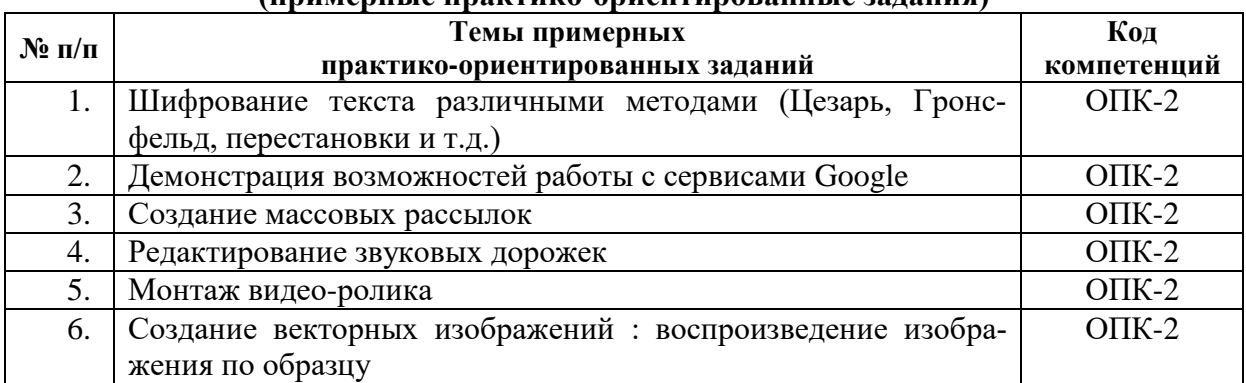

#### **(примерные практико-ориентированные задания)**

#### <span id="page-21-0"></span>*6.3.2. Темы и методические указания по подготовке рефератов, эссе и творческих заданий по дисциплине*

<span id="page-21-1"></span>Написание рефератов (эссе, творческих заданий) не предусмотрено.

*6.3.3. Методические указания по выполнению курсовой работы*  Курсовая работа по дисциплине учебным планом не предусмотрена*.*

#### <span id="page-21-3"></span><span id="page-21-2"></span>*6.3.4. Типовые задания для проведения текущего контроля формирования компетенций*

#### **6.3.4.1. Планы семинарских занятий**

Семинарские занятия по дисциплине учебным планом не предусмотрены*.*

#### **6.3.4.2. Задания для практических занятий**

#### **Практическая работа № 1. Тема «Основы информационной безопасности»**

<span id="page-21-4"></span>Цель работы – на практике отработать различные методы шифрования информации

Задание и методика выполнения: рассматриваются различные методы шифрования информации: шифр Цезаря, шифр Цезаря с ключевым словом, шифр Гронсфельда, шифр Атбаш, перестановочные шифры. После рассмотрения примеров различных методов шифрования студентам предлагается самим выполнить шифрование, применив все рассмотренные примеры.

#### **Практическая работа № 2. Тема «Сервисы Google и информационные ресурсы сети Интернет»**

Цель работы – знакомство с возможностями сервисов Google, отработка приемов работы с ними.

Задание и методика выполнения:

**Сервисы Google - планета Земля, карты, искусство и культура.** Работа с сервисами Google: планета Земля (поиск объектов), работа с картами (поиск объектов, фиксация информации о различных объектах), Google Культура и искусство (просмотр объектов культуры, поиск информации о них)

**Сервисы Google – календарь.** Студенты создают аккаунт Google, изучают интерфейс системы планирования Google –календарь. Студенты на практике отрабатывают создание расписания зачетов на неделю, повторяющихся мероприятий, списков дел и прочие настройки календаря.

**Работа с Google Form разработка анкет, викторин.** Студенты создают в процессе выполнения лабораторной работы две формы: форму по образцу (отзыв о мероприятии), форму с определенным содержанием (викторину по теме). Студент самостоятельно, согласно тематике составляет опросник. Далее производится рассылка викторин и отзывов по электронным адресам. Отрабатывается момент обработкой результатов заполнения формы.

**Работа с электронными библиотеками, облачные сервисы, рассылка.** По номеру своего варианта студент ищет при помощи сети Интернет информацию по своей теме, оформляет в соответствии с требованиями. Загружает файлы в облака (работа с облаками Mail, Yandex, Google), делает массовую рассылку с использованием сервиса SendPulse.

#### **Практическая работа № 3. Тема «Работа со звуком в редакторе «Audacity»**

Цель работы – отработка приемов работы со звуком на примере звукового редактора «Audacity».

Задание и методика выполнения: студенты рассматривают основные возможности программы, ее особенности. Изучают интерфейс. Затем работают со звуковыми фрагментами: изменяют различные параметры аудиозаписей, сводят 2 звуковых файла, выполняют обрезку. Также в лабораторной работе запланирована индивидуальная запись голоса студента (прочтение стихотворения) и сведение этой записи с музыкальной подложкой.

#### **Практическая работа № 4. Тема «Работа с видео в Window Live»**

Цель – приобрести навыки в создании видеороликов с использованием продукта Windows Live.

Задание и методика выполнения:

Студентам необходимо создать видеоролик про Челябинск с использованием готовых видео, аудио- и фотоматериалов.

После выполнения лабораторной работы студенты демонстрируют приобретенные навыки преподавателю.

#### **Практическая работа № 5. Тема «Векторная графика»**

Цель – научиться основам работы в векторном редакторе Corel Draw.

Задание и методика выполнения:

**Corel 1.** Во время выполнения лабораторной работы происходит знакомство с интерфейсом, создание нового документа, подготовка макета документа. Студент отрабатывает рисование геометрических фигур, изменение контура фигур, заполнение фигур цветом, рисование многоугольников и звезд, изменение формы фигур, рисование линий, создание формы кисти в виде строки текста, зеркальное отображение фигур, расположение объектов по уровням.

**Corel 2.** Во время выполнения лабораторной работы студенту предлагается освоить приемы манипулирования узлами кривых, разобраться с разбиением объекта на части, при этом используя инструмент «Нож» и «Ластик». Особое внимание требуется уделить логическим операциям над объектами.

**Corel 3**. В лабораторной работе студентам необходимо освоить приемы форматирования простого текста, преобразование простого текста в фигурный, модификацию элементов фигурного текста, разбиение простого текста на колонки, создание связанных текстовых блоков, размещение текста вдоль замкнутых и незамкнутых контуров, обтекание иллюстрации текстом, эффекты для простого текста, эффекты для фигурного текста.

**Corel 4**. В лабораторной работе студенту предлагается освоить применение сложные эффектов в Corel Draw, таких как: изображение в перспективе, оболочка объекта и ее модификация, пошаговый переход одного объекта в другой, трехмерное изображение объекта, эффект ореола, эффект линзы, фигурная обрезка, интерактивное изображение, интерактивная тень.

После выполнения каждой части лабораторной работы студенты демонстрируют приобретенные навыки преподавателю и приступают к выполнению индивидуального задания.

#### **6.3.4.3. Темы и задания для мелкогрупповых/индивидуальных занятий**

<span id="page-23-1"></span><span id="page-23-0"></span>Мелкогрупповые/индивидуальные занятия по дисциплине учебным планом не предусмотрены.

#### **6.3.4.4. Типовые темы и задания контрольных работ (контрольного урока)**

Контрольная работа в учебном процессе не используется*.*

#### **6.3.4.5. Тестовые задания**

<span id="page-23-2"></span>Тестовые задания включены в фонд оценочных средств. Используются тестовые задания в форме выбор одного, двух и более правильных ответов из предложенных, установление соответствия (последовательности).

#### <span id="page-23-3"></span>**6.4. Методические материалы, определяющие процедуры оценивания знаний, умений и владений, характеризующих этапы формирования компетенций**

1. Нормативно-методическое обеспечение текущего контроля успеваемости и промежуточной аттестации обучающихся осуществляется в соответствии с «Порядком организации и осуществления образовательной деятельности по образовательным программам высшего образования – программам бакалавриата, программам специалитета, программам магистратуры» (утв. приказом Министерства образования и науки РФ № 301от 05.04.2017) и локальными актами (положениями) образовательной организации «Об организации учебной работы» (утв. 25.09.2017), «О порядке проведения текущего контроля успеваемости обучающихся по программам высшего образования – программам бакалавриата, специалитета и магистратуры» (утв. 25.09.2017), «О порядке проведения промежуточной аттестации обучающихся по программам высшего образования – программам бакалавриата, специалитета и магистратуры» (утв. 24.09.2018).

Конкретные формы и процедуры текущего контроля успеваемости и промежуточной аттестации по дисциплине отражены в 4 разделе «Содержание дисциплины, структурированное по темам (разделам) с указанием отведенного на них количества академических часов и видов учебных занятий».

Анализ и мониторинг промежуточной аттестации отражен в сборнике статистических материалов: «Итоги зимней (летней) зачетно-экзаменационной сессии».

2. Для подготовки к промежуточной аттестации рекомендуется пользоваться фондом оценочных средств:

– перечень компетенций с указанием этапов их формирования в процессе освоения образовательной программы (см. п. 6.1);

– описание показателей и критериев оценивания компетенций на различных этапах их формирования, описание шкал оценивания (см. п. 6.2);

– типовые контрольные задания или иные материалы, необходимые для оценки знаний, умений, владений, характеризующих этапы формирования компетенций в процессе освоения образовательной программы (см. п. 6.3).

3. Требования к прохождению промежуточной аттестации. Обучающийся должен:

своевременно и качественно выполнять практические работы;

сдавать преподавателю практические работы в срок;

своевременно выполнять самостоятельные задания;

пройти промежуточное тестирование.

4. Во время промежуточной аттестации используются:

- список теоретических вопросов и база практических заданий, выносимых на зачет;
- описание шкал оценивания;

 $\overline{a}$ 

справочные, методические и иные материалы.

5. Для осуществления процедур текущего контроля успеваемости и промежуточной аттестации для инвалидов и лиц с ограниченными возможностями здоровья фонды оценочных средств адаптированы за счет использования специализированного оборудования для инклюзивного обучения. Форма проведения текущей и итоговой аттестации для студентов-инвалидов устанавливается с учетом индивидуальных психофизических особенностей (устно, письменно на бумаге, письменно на компьютере, в форме тестирования и т. п.). При необходимости студенту-инвалиду предоставляется дополнительное время для подготовки ответа на зачете.

### <span id="page-24-0"></span>**7. ПЕРЕЧЕНЬ ПЕЧАТНЫХ И ЭЛЕКТРОННЫХ ОБРАЗОВАТЕЛЬНЫХ И**

#### **ИНФОРМАЦИОННЫХ РЕСУРСОВ НЕОБХОДИМЫХ ДЛЯ ОСВОЕНИЯ ДИСЦИПЛИНЫ**

#### **7.1. Печатные и (или) электронные образовательные ресурсы<sup>1</sup>**

<span id="page-24-1"></span>1. Информационные технологии : учеб. пособие / З. П. Гаврилова, А. А. Золотарев, Е. Н. Остроух, А. А. Бычков, А. П. Корнюхин, Южный федеральный ун-т. – Ростов н/Д. : Изд-во ЮФУ, 2011. – 90 с. – Режим доступа : <https://lib.rucont.ru/efd/637102/info>

2. Хныкина, А. Г. Информационные технологии : учеб. пособие / Т. В. Минкина, А. Г. Хныкина. – Ставрополь : изд-во СКФУ, 2017. – 126 с. : ил. – Режим доступа : <https://lib.rucont.ru/efd/671178/info>

3. Редькина, Н. С. Информационные технологии в вопросах и ответах / Н. С. Редькина. – Новосибирск : Издательство ГПНТБ СО РАН, 2010. – 224 с. – Режим доступа : <https://lib.rucont.ru/efd/13836/info>

4. Информатика : учебное пособие. Бакалавриат / И. П. Хвостова .— Ставрополь : изд-во СКФУ, 2016 .— 178 с. – Режим доступа: <http://lib.rucont.ru/efd/603293/info>

5. Курс лекций по информатике : учеб. пособие. – М. : РГУФКСМиТ, 2011. – 254 с. – Режим доступа : [https://lib.rucont.ru/efd/202906/info.](https://lib.rucont.ru/efd/202906/info)

6. Симановский, Е.А. Введение в информатику : [учеб. пособие] / Е.А.

 $1$  Обеспечение обучающихся инвалидов и лиц с ограниченными возможностями здоровья печатными и электронными образовательными ресурсами осуществляется в формах, адаптированных к ограничениям их здоровья.

Симановский. – Самара : Издательство СГАУ, 2010. – 88 с. –Режим доступа : <https://lib.rucont.ru/efd/176430/info> .

7. Ермакова, А.Н. Информатика : учеб. пособие для студентов высш. учеб. заведений / С.В. Богданова, Ставропольский гос. аграрный ун-т, А.Н. Ермакова .— Ставрополь : Сервисшкола, 2013 .— 184 с. : ил. – Режим доступа: <http://lib.rucont.ru/efd/314432/info>

8. Карпова, М. В. Информатика. Ч. I. Основные понятия и методы теории информатики и кодирования: практикум [Электронный ресурс] / И. А. Куликова, Ю. С. Родионова, Т. М. Шаравская, Ю. В. Сорокина, С. Г. Ралдугина, М. В. Карпова .— Самара : РИЦ СГСХА, 2015 .— 190 с. — ISBN 978-5-88575-372-2 .— Режим доступа:<https://lib.rucont.ru/efd/343426>

#### **7.2. Информационные ресурсы**

#### <span id="page-25-0"></span>*7.2.1. Профессиональные базы данных и информационные справочные системы* **Базы данных:**

Единое окно доступа к информационным ресурсам.– Режим доступа: [http://window.edu.ru](http://window.edu.ru/)

Единый портал интернет-тестирования в сфере образования. – Режим доступа: [www.i-exam.ru](http://www.i-exam.ru/)

Национальный открытый университет.– Режим доступа [:http://www.intuit.ru/](http://www.intuit.ru/) ЭБС «Лань» – Режим доступа[:http://e.lanbook.com](http://e.lanbook.com/) ЭБС «Руконт» –- Режим доступа: [http://rucont.ru](http://rucont.ru/)

#### **Информационные справочные системы:**

Использование информационных систем по дисциплине не предусмотрено

<span id="page-25-1"></span>*7.2.2. Ресурсы информационно-телекоммуникационной сети Интернет* <http://www.intuit.ru/> – Национальный открытый университет <https://kinostudiya-windows.ru/> - Киностудия Windows <https://manual.audacityteam.org/> - Руководство по Audacity

# **8. МЕТОДИЧЕСКИЕ УКАЗАНИЯ ДЛЯ ОБУЧАЮЩИХСЯ ПО ОСВОЕНИЮ ДИСЦИПЛИНЫ**

Комплексное изучение обучающимися дисциплины предполагает: овладение материалами лекций, учебной и дополнительной литературой, указанной в рабочей программе дисциплины; творческую работу обучающихся в ходе проведения семинарских (практических, индивидуальных) занятий, а также систематическое выполнение тестовых и иных заданий для самостоятельной работы обучающихся.

В ходе лекций раскрываются основные вопросы в рамках рассматриваемой темы, делаются акценты на наиболее сложные и интересные положения изучаемого материала, которые должны быть приняты обучающимися во внимание. Оценка приобретенных при этом теоретических знаний осуществляется на основе выполнения компьютерного теста на зачетном занятии (см. п 6.2.2.1).

Основной целью практических занятий является отработка профессиональных умений и владений навыками. В зависимости от содержания практического занятия могут быть использованы методики интерактивных форм обучения. Основное отличие активных и интерактивных упражнений и заданий в том, что они направлены не только и не столько на закрепление уже изученного материала, сколько на изучение нового. Результатом выполнения практических работ является выполнение комплекса заданий,

которые могут быть оценены: выполнено (+), выполнено с замечаниями (±), не выполнено (-). Два плюс-минуса(±) дают один плюс(+).Для зачета по практическим работам нужно выполнить все работы и набрать не менее 60% плюсов (+), что соответствует оценке «удовлетворительно».

Для закрепления приобретенных умений и навыков, после выполнения некоторых практических работ, предусмотрены индивидуальные практико-ориентированные задания, которые обязательно должны быть выполнены на оценку не ниже «удовлетворительно». Демонстрация обучаемым приобретенных умений и навыков обязательна и может быть осуществлена, как при личной встрече, так и дистанционно посредством различных средств коммуникаций (по предварительной договоренности с преподавателем). Оценка за выполнение практического задания (заданий лабораторной работы или индивидуального задания) может быть снижена за: 1) неполное выполнение работы (задания); 2) несвоевременную сдачу работы (задания); 3) сдачу чужой работы (задания) или работы выполненной не самостоятельно; 4) отказ в демонстрации и объяснении того как было выполнена работа (задание), т.е. приобретенных обучаемым навыков и умений при выполнения сдаваемой работы (задания).

Для получения зачета по дисциплине нужно получить зачет по каждой из трех составляющих зачета: теста по теории, практических занятий, индивидуальных заданий.

Предусмотрено проведение индивидуальной работы (консультаций) с обучающимися в ходе изучения материала данной дисциплины.

Выбор методов обучения для инвалидов и лиц с ограниченными возможностями здоровья определяется с учетом особенностей восприятия ими учебной информации, содержания обучения, методического и материально-технического обеспечения. В образовательном процессе используются социально-активные и рефлексивные методы обучения, технологии социокультурной реабилитации с целью оказания помощи в установлении полноценных межличностных отношений с другими обучающимися, создания комфортного психологического климата в студенческой группе.

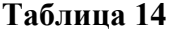

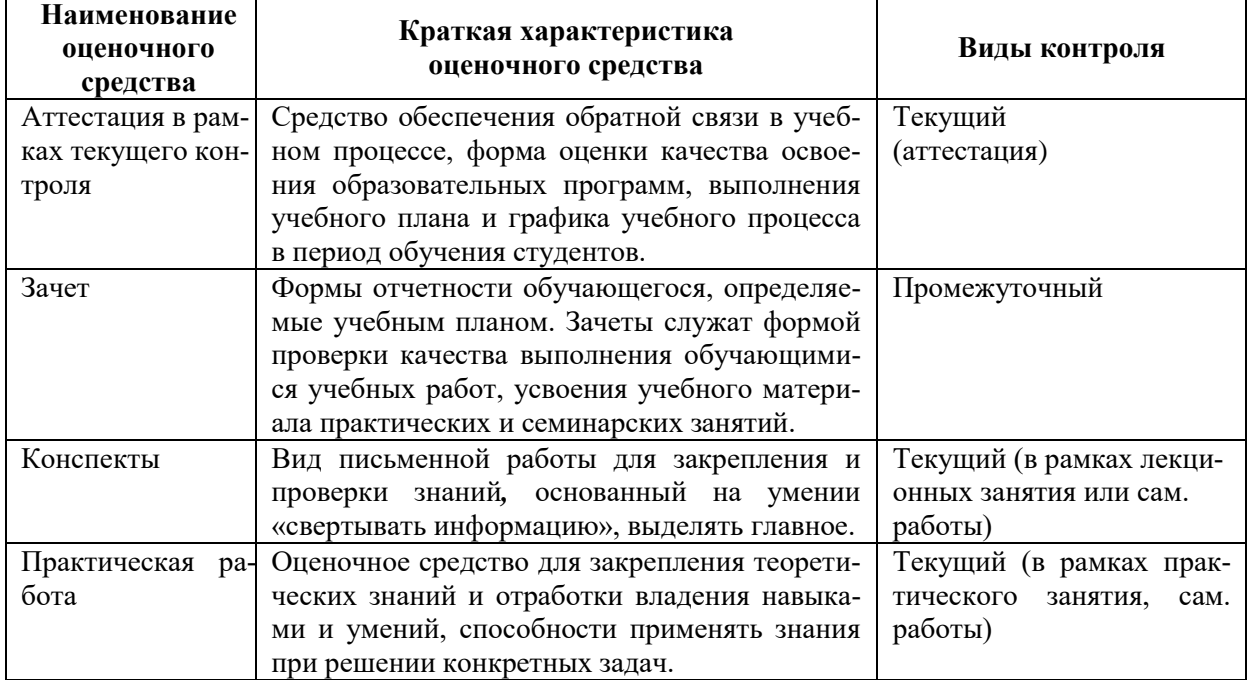

#### **Оценочные средства по дисциплине с учетом вида контроля**

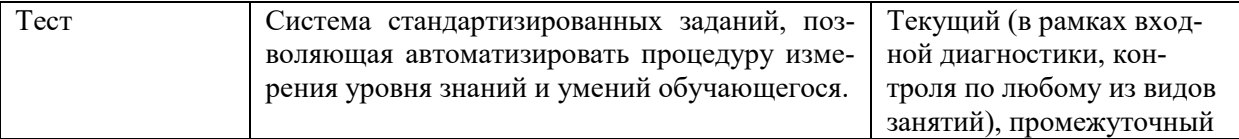

#### <span id="page-27-0"></span>9. ОПИСАНИЕ МАТЕРИАЛЬНО-ТЕХНИЧЕСКОГО ОБЕСПЕЧЕНИЯ, НЕОБХОДИМОГО ДЛЯ ОСУЩЕСТВЛЕНИЯ ОБРАЗОВАТЕЛЬНОГО ПРОЦЕССА ПО ДИСЦИПЛИНЕ

Учебные аудитории для проведения учебных занятий по дисциплине оснащены оборудованием (учебная мебель) и техническими средствами обучения (компьютерная техника, мультимелийное оборудование, звукотехническое оборудование, проводной интернет).

Помещения для самостоятельной работы обучающихся оснащены компьютерной техникой с возможностью подключения к сети «Интернет» и обеспечены доступом в электронную информационно-образовательную среду института.

- лицензионное и свободно распространяемое программное обеспечение: Microsoft Windows, Microsoft Office 2007, Google Chrome, Internet Explorer, Kasperskyendpointsecurity 10, AdobeReader XI, ABBYYFineReader 9.0 CorporateEdition, AdobeAcrobatPro 9.0 Adobe CS4 Design Premium, CorelDrawX7, MovieMaker, Audacity, MediaPlayerClassic, LightAlloy, QuickTime, Audacity, Windows Live

# **Лист изменений в рабочую программу дисциплины**

В рабочую программу дисциплины внесены следующие изменения и дополнения:

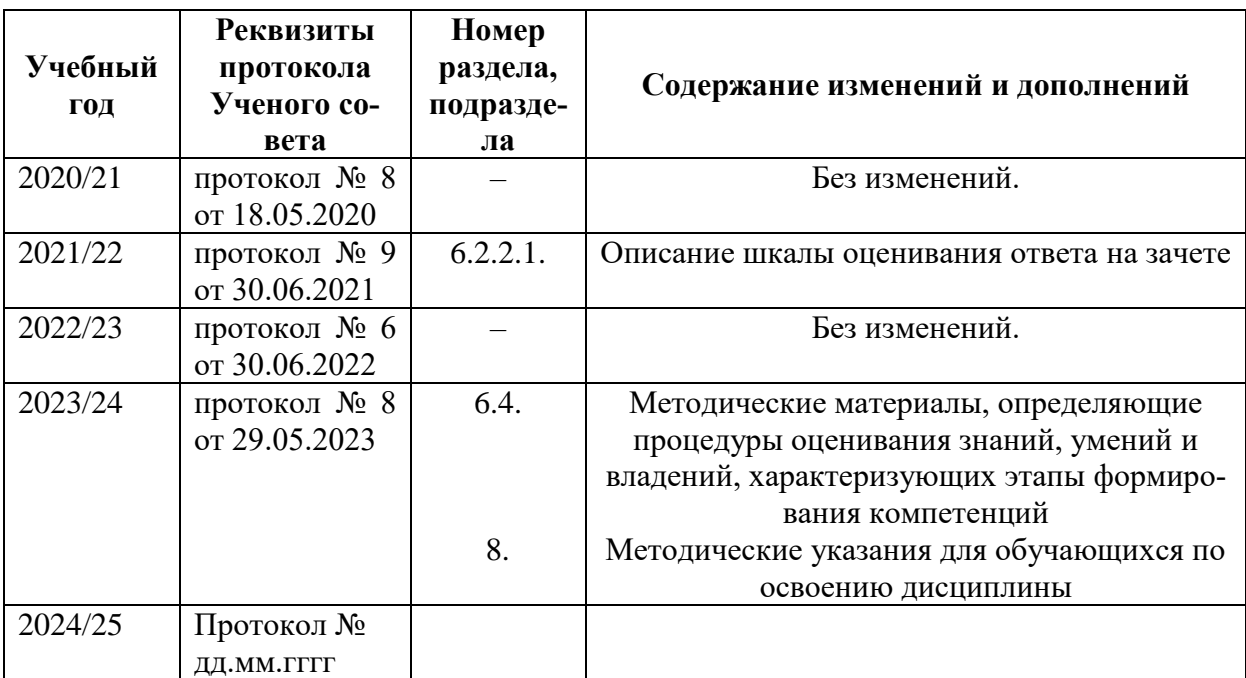

Учебное издание

Автор-составитель Мария Юрьевна **Мулюкина**

# **ИНФОРМАЦИОННЫЕ ТЕХНОЛОГИИ**

# **Рабочая программа дисциплины**

Программа бакалавриата «Менеджмент социально-культурной деятельности» по направлению подготовки 51.03.03 Социально-культурная деятельность Квалификация: бакалавр

Печатается в авторской редакции

*Подписано к печати Формат 60х84/16 Объем 1,85 п. л. Заказ Тираж 100 экз.*

Челябинский государственный институт культуры 454091, Челябинск, ул. Орджоникидзе, 36а Отпечатано в типографии ЧГИК. Ризограф